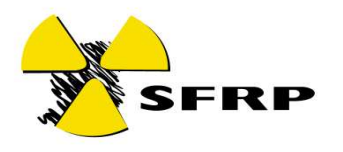

## **LA GESTION DES SOURCES RADIOACTIVES**

## **Céline REUTER, Agnès HOORELBEKE**

**IRSN** 

Par son décret de création (Décret n°2002-254 du 22 février 2002), l'IRSN s'est vu confier la gestion de l'inventaire national des sources radioactives.

L'article L.1333-9 du code de la santé publique indique à cet égard que « *Toute personne responsable d'une activité mentionnée à l'article L. 1333-1 transmet aux organismes chargés de l'inventaire des sources de rayonnements ionisants des informations portant sur les caractéristiques des sources, l'identification des lieux où elles sont détenues ou utilisées, ainsi que les références de leurs fournisseurs et acquéreurs. Les modalités de l'inventaire des sources de rayonnements ionisants, comportant notamment la tenue à jour d'un fichier national des sources radioactives, sont définies par voie réglementaire.* »

Les articles R.1333-45 à 54 posent les bases réglementaires concernant les « *conditions suivant lesquelles il est procédé à l'acquisition, la distribution, l'importation, l'exportation, la cession, la reprise et l'élimination de radionucléides* ».En France, il est important de retenir que l'enregistrement d'une source scellée dans l'inventaire national est préalable à l'acquisition de cette source par l'utilisateur (article R. 1333-47).

Afin de procéder aux enregistrements des sources scellées et non scellées, l'IRSN délivre des formulaires. C'est à partir de ces formulaires que l'IRSN recueille les informations portant sur les caractéristiques des sources afin de tenir à jour l'inventaire.

Aujourd'hui, la procédure administrative classique pour obtenir une source radioactive scellée est la suivante :

- L'autorisation ou le récépissé de Déclaration délivrée par l'autorité compétente au titre du code de la santé publique (Autorité de sûreté nucléaire, Préfecture, Autorité de sûreté de Défense) sert de base à la création d'un « compte » dans l'outil de gestion de l'inventaire. Ce compte reprend les informations essentielles qui sont alors stockées dans le **Système d'Information et de Gestion de l'inventaire des Sources radioactives - SIGIS**.
- Une fois le compte créé, l'équipe de l'UES envoie des formulaires papier matricés aux termes de l'autorisation à l'utilisateur.
- L'utilisateur et le fournisseur de la source remplissent et signent le formulaire puis ils l'envoient à l'UES.
- L'UES contrôle la conformité du mouvement. S'il est conforme, l'UES enregistre le mouvement dans l'inventaire. Un visa est apposé sur l'original du formulaire conservé par l'UES et deux copies sont renvoyés à l'utilisateur, une pour lui-même, une pour le fournisseur.

Pour les sources non scellées, les formulaires sont également renseignés par les utilisateurs et les fournisseurs. Ils doivent ensuite être adressés à l'IRSN/UES. Toutefois, leur enregistrement dans l'inventaire national ne conditionne pas la livraison des sources. Sous réserve du respect des conditions d'autorisation de l'utilisateur et du fournisseur, les sources peuvent être livrées sans réception d'une copie du formulaire enregistré dans l'inventaire par l'IRSN/UES.

En cas de mouvements non conformes (sources scellées ou non scellées), l'ASN est informée et prend les dispositions éventuelles associées.

L'outil de gestion **SIGIS** est administré par l'IRSN/UES et renseigné par l'IRSN/UES et l'ASN.

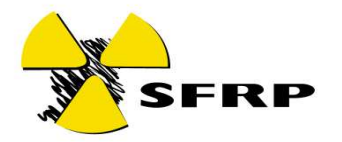

Mi-2014, environ 10 500 utilisateurs/fournisseurs sont recensés dans SIGIS. Plus de 40 000 sources scellées sont enregistrées.

L'IRSN/UES a lancé le projet de rénovation de SIGIS en mars 2012. Les objectifs de cette rénovation sont :

- Assurer la pérennité de l'outil informatique. En effet, l'évolution de l'informatique de ces dernières années fait courir un risque sur l'outil actuel qui, basé sur des technologies de 2002, pourrait à terme se trouver obsolète.
- Donner un accès aux données aux utilisateurs et aux fournisseurs de sources radioactives. Dans un monde de plus en plus tourné sur les technologies de l'internet, SIGIS 2 est équipé d'un module Front Office (FO) permettant aux utilisateurs et aux fournisseurs de sources radioactives d'accéder à certaines informations, de remplir et signer en ligne les formulaires de demande de fourniture en source, d'envoyer leur inventaire, leur bilan…

Le développement du nouvel outil a débuté à l'été 2012 après la phase de mise au point des spécifications techniques détaillées. Il s'est achevé en octobre 2013. La phase de recette a alors débuté pour s'achever en avril 2014.

L'ouverture du FO aux utilisateurs et aux fournisseurs a été progressive jusqu'à la fin de l'été afin de prendre en compte les retours des premiers utilisateurs.

**La présentation a pour objectif de montrer aux PCR, souvent chargé d'affaire des dossiers d'autorisation de détention, utilisation, distribution de sources radioactives, les possibilités et les facilités de gestion offertes par le nouvel outil. Elle présente le retour d'expérience des quelques mois de production du nouvel outil.**

L'application SIGIS est accessible aux utilisateurs et aux fournisseurs à l'adresse suivante : https://www.irsn.sigis.fr

Pour vous créer un compte, connectez-vous à cette adresse en vous munissant des informations suivantes inscrites sur votre autorisation : n° de dossier, CHRONO, date de début, date limite d'autorisation que vous devrez saisir dans le formulaire d'inscription.

Une fois ces informations entrées, vous recevrez un mail de sigis@irsn.fr pour vous inviter à créer votre mot de passe. Votre login est l'adresse e-mail rentré dans le formulaire d'inscription et le mot de passe choisi doit comporter, pour des raisons de sécurité, 12 caractères dont une majuscule, une minuscule, un caractère spécial et un chiffre.

En cas de problème, n'hésitez pas à contacter votre fournisseur de sources ou l'équipe de l'UES.